# **LUSC FAQ - Frequently Asked Questions, Häufig gestellte Fragen zu LUSC**

Diese Frage-Antwort Sammlung soll Neulingen bei LUSC eine Hilfestellung geben, um den Einstieg zu LUSC zu erleichtern. Insbesondere soll sie helfen häufig gemachte Fehler zu vermeiden!

### **Was erhalte ich als LUSC-Mitglied?**

Als Mitglied der LUSC darfst Du von uns erwarten:

- **Kompetente Hilfe** Darunter verstehen wir in erster Linie Hilfe zur Selbsthilfe. Auch wenn wir nicht alles wissen, so kennen wir doch meist jemanden, der jemanden kennt, …
- **Ausbildung** In die Windows-Welt sind wir alle hineingewachsen und kennen diverse Tricks (z.B. Neuinstallation ;) ), um die Kiste am Laufen zu halten. Linux-Neulinge tun sich oft schwer und scheitern nicht selten an Kleinigkeiten.

Wir bieten Dir im Einzelnen:

- Eine **Linux-Guru-Ausbildung** bis hin zur **LPI-Zertifizierung**!
- <sup>o</sup> Mentoren-Hilfe Bei der Vorbereitung von Vorträgen (vgl. "Was erwartet LUSC von den Mitgliedern) darfst du die Unterstützung eines "alten Hasens" in Anspruch nehmen.
- **Fahrten** Wir sind keine introvertierten Geeks, sondern fahren gemeinsam zu diversen Linux-Veranstaltungen ([Linux-Tage](http://www.linux-tage.de/), [LUG-Camps,](http://lug-camp.de/) [CCC,](http://www.ccc.de/) …)
- **LUSC-Veranstaltungen** Das nicht wenige: Workshop-Wochenende, Vorträge an Stammtischen, Grillfeiern, Weihnachtsfeier, …
- Und nicht zuletzt: Einen Haufen lustiger Leute, die wissen, wo der Pizzamann herkommt ;)

#### **Was erwartet LUSC von Mitgliedern?**

Die Open-Source-Bewegung lebt von der Idee des "Gebens und Nehmens". Rest kommt noch orca ( $\mathscr{L}$ Fix Me!) (bitte von <http://lusc.de/dokuwiki/orga/2008/04-klausurtag/mitgliedschaft> beantworten!)

#### **Zwischenmenschliche/soziale Fragen**

**F:** Wie kann man mit den LUSC'lern kontakt aufnehmen bzw. wie kommunizieren LUSC'ler untereinander? **A:** Ein Teil von uns ist bei [LUSC Stammtischen](http://lusc.de/dokuwiki/events/stammtisch) persönlich anzutreffen, man kann auf unserer [Mailingliste](http://lusc.de/dokuwiki/interaktiv/mailingliste) Fragen stellen oder diskutieren oder uns im [Chat](http://lusc.de/dokuwiki/interaktiv/irc) erreichen. **F:** Ich habe von LUSC gehört, aber traue mich nicht… **A:** Form "Das geht nicht, helft mir!" ist denkbar ungeeignet. Du kannst aber dennoch deine Frage Nur keine falsche Scheu. Wir beißen nicht! Als Einsteiger steht man oft wie der "Ochs vorm Berg" und weiß nicht wo und wie man nach der Lösung zu einem Problem suchen soll. Eine Frage der stellen - lass uns wissen, dass du gerade einfach nicht weißt wo du anfangen sollst zu suchen um einen Angriffspunkt für dein Problem zu finden! **F:** Ich fühle mich z.B. auf Stammtischen nicht richtig in die LUSC aufgenommen, woher kommt das?

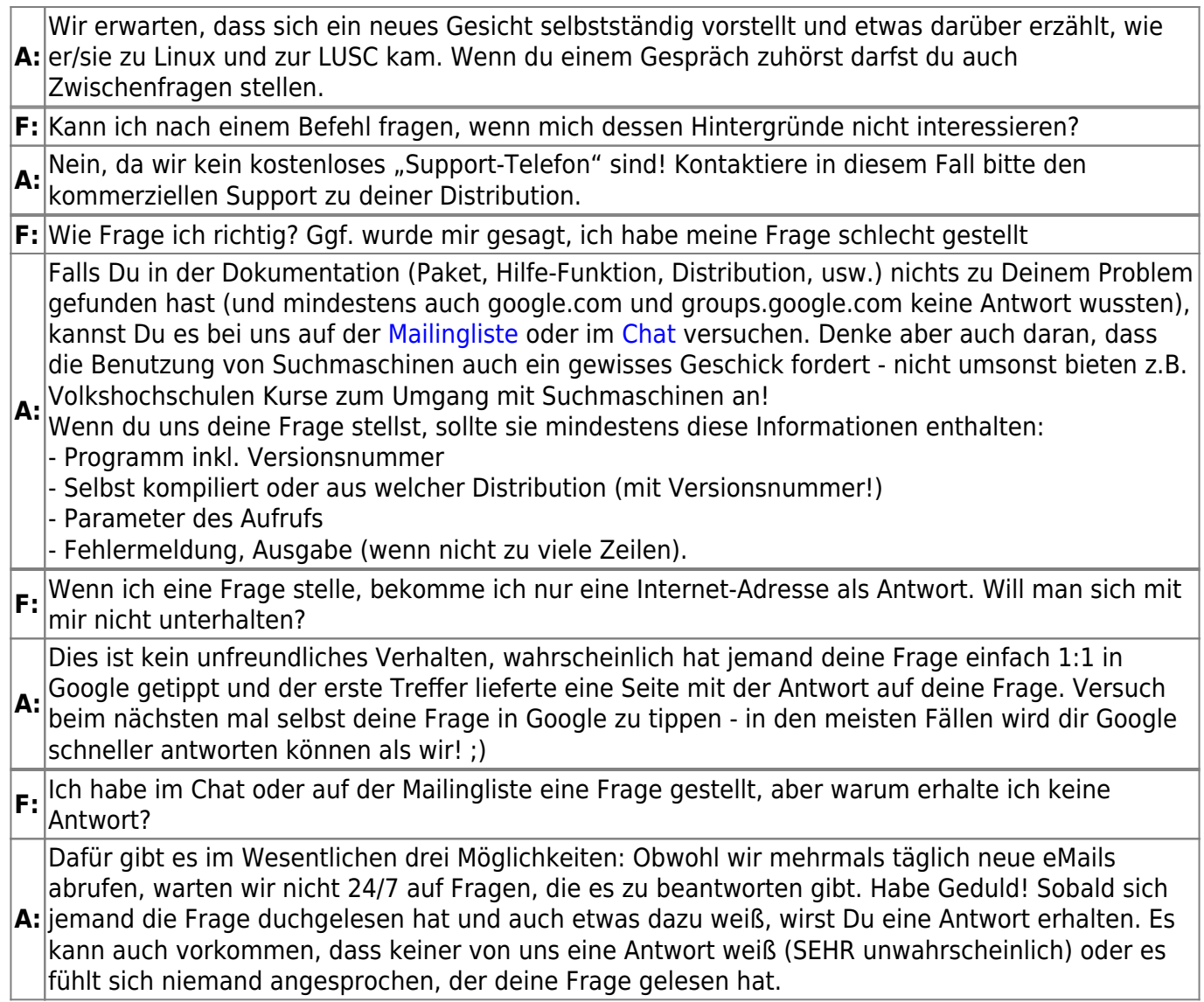

### **Technische Fragen**

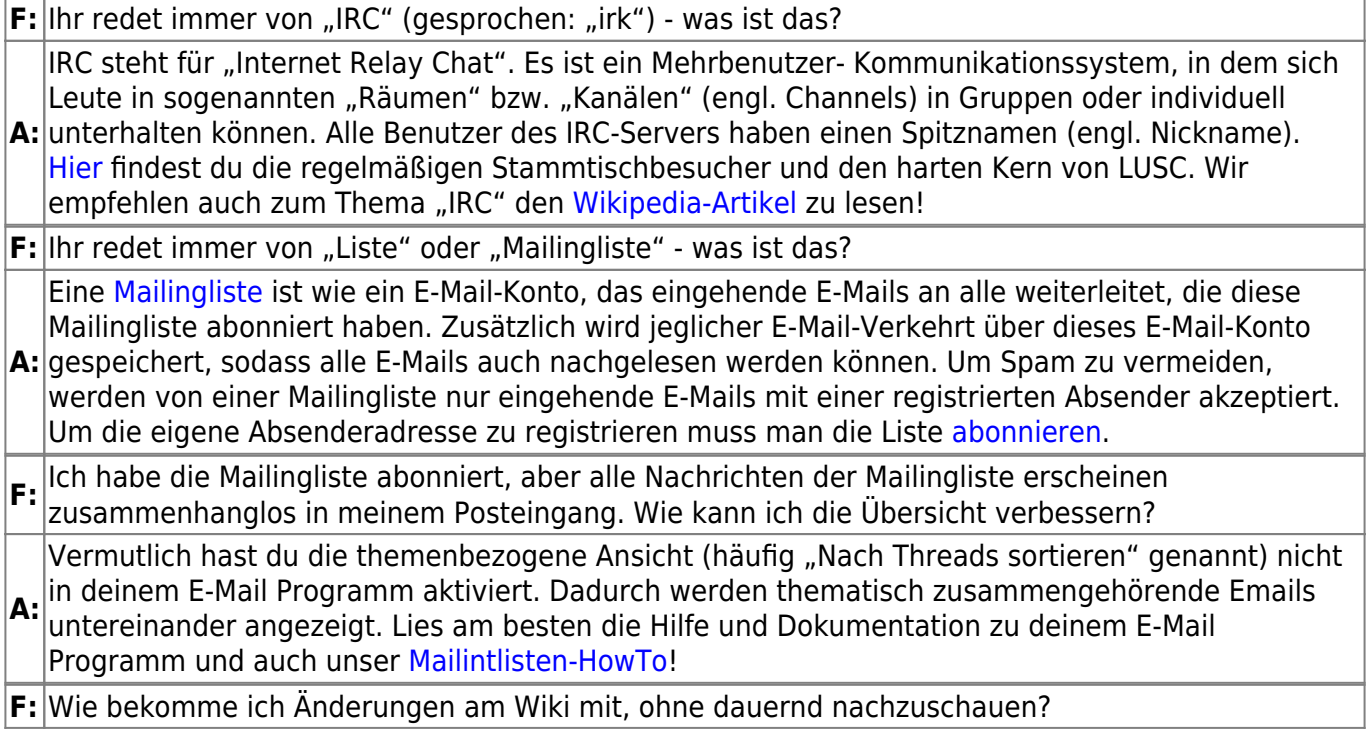

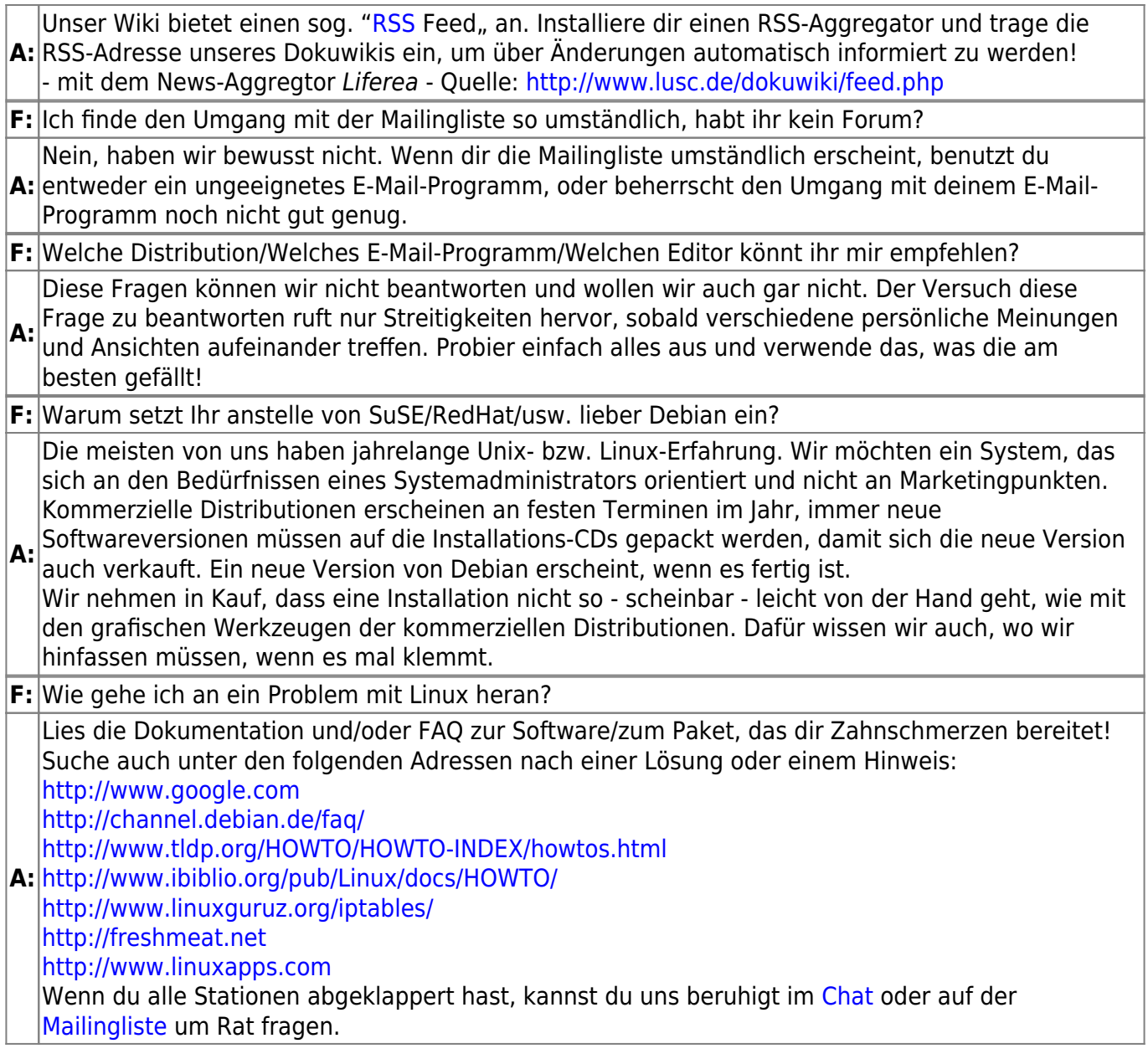

## **Typische Fehler**

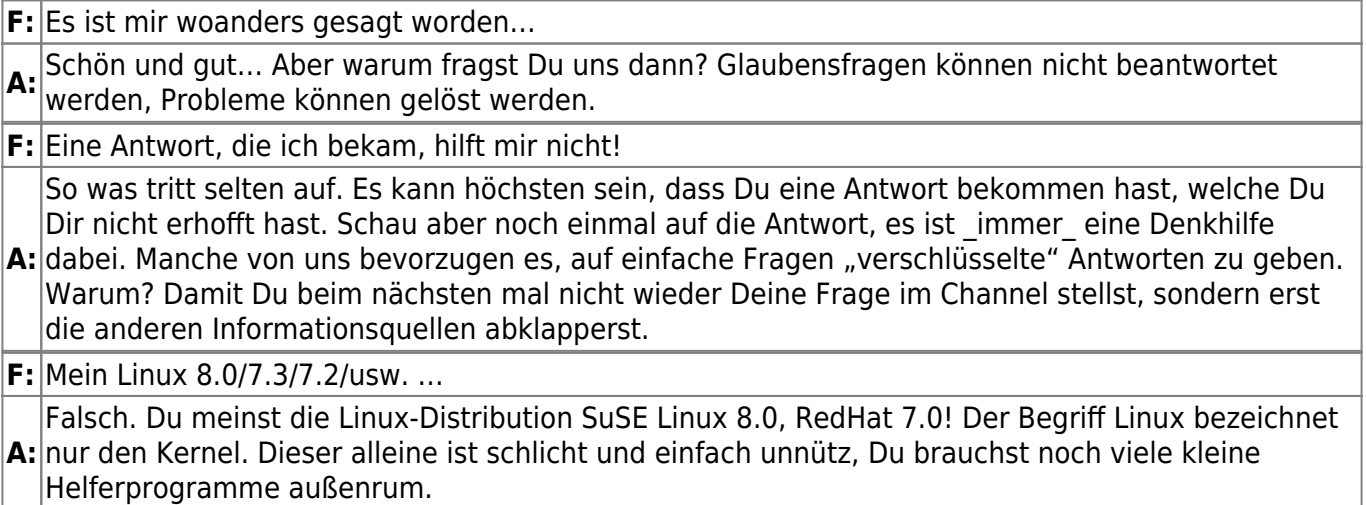

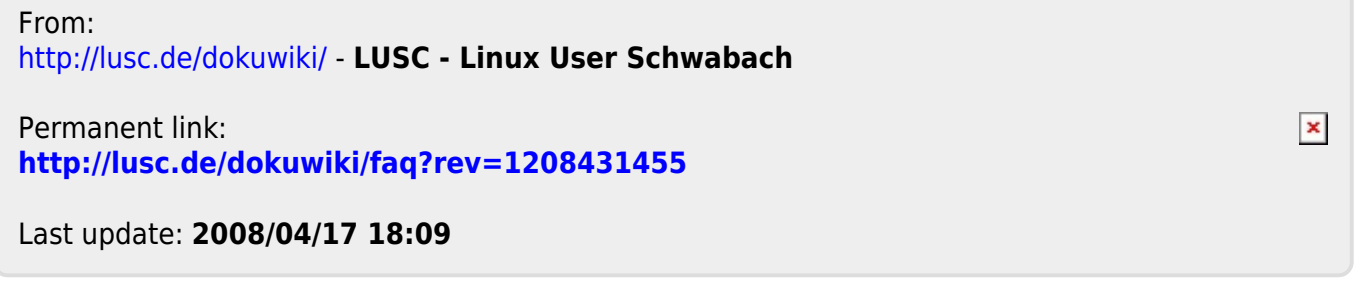